**УДК 004.03** 

# ПРИНЯТИЕ РЕШЕНИЙ ПРИ РАСПРЕДЕЛЕНИИ УЧЕБНОЙ НАГРУЗКИ

Варламова С.А., Белобородова Е.В., Затонский А.В. *Березниковский филиал Пермского ГТУ* Подробная информация об авторах размещена на сайте «Учёные России» - <http://www.famous-scientists.ru>

#### Предложен и реализован способ оценки эффективности распределения учебной нагрузки между преподавателями кафедры.

Проблемы разработки систем менеджмента качества (СМК) высшей школы в последние годы приобрели общепризнанную актуальность и являются основной движущей силой реформы системы высшего образования в России [1]. Существует несколько подходов, позволяющих построить систему менелжмента качества вуза. Олним из них является принцип Всеобщего менелжмента качества (Total Quality Management – TQM). Принципами TQM являются ориентация на потребителей образовательных услуг, системный подход к менеджменту образовательного процесса, подход к управлению как к процессу, вовлечение сотрудников в процессы менеджмента и постоянное улучшение системы качества. Согласно ТQM, для достижения реальной эффективности принимаемых решений в системе менеджмента качества предоставления образовательных услуг необходимо добиться закрепления принципа принятия решений, базирующегося на анализе данных и информации, исключая волюнтаризм и авторитарность [2]. В том числе, проблемой, решение которой непосредственно влияет на качество образования, является принятие решений о распределении нагрузки между преподавателями.

Исследуем организацию учебного процесса в ВУЗе. Преподаватели преподают дисциплины студентам. По каждой дисциплине студенты должны пройти курс, на который в учебном плане отводится некоторое количество часов. Эти учебные часы составляют нагрузку преподавателей. Пусть на кафедре работают несколько преподавателей, некоторые из них могут вести несколько предметов, некоторые – только олин.

Цель работы – распределить нагрузку между преподавателями оптимальным в некотором смысле образом. Для достижения цели необходимо решить ряд задач:

• сформировать разумный критерий качества распределения нагрузки:

• выбрать метод принятия решения:

• опробовать выбранный метод на тестовом примере.

Примем за критерий распределения нагрузки компетентность преподавателя в конкретной дисциплине. Компетентность представим комплексным критерием, учитывающим ряд факторов, которые поддаются непосредственному вычислению.

В качестве примера решим такую задачу: студенты направления «Информатика и вычислительная техника» изучают такие дисциплины, как «Информатика», «Операционные системы и среды», «Базы данных», «Информационные технологии», «Системное ПО», «Теория принятия решения», «САПР».

Допустим, что компетенция преподавателей ограничена и соответствует таблице 1, где закрашенная клетка означает, что преподаватель в принципе может вести дисциплину.

Так, преподаватель П1 может вести дисциплины «Базы данных», «Системное ПО», «Информационные технологии» и  $\alpha$ CA $\Pi$ P».

|          | Преподаватели             | П1 | $\Pi$ <sup>2</sup> | П3 | П4 | $\Pi$ <sub>5</sub> |
|----------|---------------------------|----|--------------------|----|----|--------------------|
|          | Дисциплины                |    |                    |    |    |                    |
| $1$ kypc | Информатика               |    |                    |    |    |                    |
|          | ОС и среды                |    |                    |    |    |                    |
| $2$ курс | Базы данных               |    |                    |    |    |                    |
|          | Теория принятия решения   |    |                    |    |    |                    |
| 3 курс   | Системное ПО              |    |                    |    |    |                    |
|          | Информационные технологии |    |                    |    |    |                    |
| 4 курс   | САПР                      |    |                    |    |    |                    |

Таблица 1. Компетентность преподавателей

Решение задачи оптимального распределения нагрузки сведем к решению задачи о распределении ресурсов [3]. Составим целевую функцию:

$$
L = \sum_{i} \sum_{j} C_{ij} * x_{ij} \longrightarrow \text{MAX}, \tag{1}
$$

 $x_{ij}$  *-* количество часов, отведенных на i-дисциплину.

Примем, что коэффициент, учитывающий компетентность  $\dot{J}$  -го преподавателя в  $i$  <sub>-ой дисциплине  $\,C_{ij}\,$  рассчитывается по формуле:</sub>

$$
v = 0
$$
и дисцинине 
$$
v = 0
$$
д
$$
v = 0
$$

$$
C_{ij} = \alpha_z * Z_{ij} + \alpha_M * M_{ij} + \alpha_n * n_{P_i}^b + \alpha_u * u_i + \alpha_w * w_{ij},
$$
\n(2)

 $T_{ij}$  *Z<sub>ij</sub>* - коэффициент, учитывающий стаж преподавания  $i$ -ой дисциплины  $j$ -ым преподавателем;

 $M_{ij\,-\,\,\text{co}$ эффициент, учитывающий методические разработки *j* -го преподавателя  $\overline{u}$ ой дисциплине; *b*

*i*  $n^b_{P_i}$ <sub>– коэффициент, учитывающий резуль-</sub>  $\tau$ аты итогового тестирования по  $i$  -ой лисииплине:

 $u_j$  - коэффициент, учитывающий ученую  $\overline{J}$ -го преподавателя;

 $W_{ij}$  **-** коэффициент, учитывающий предпочтение J<sub>-го преподавателя вести i-ую</sub> дисциплину.

Для расчета этих коэффициентов предлагаются следующие формулы, основанные на здравом смысле и доступной информации о ходе учебного процесса. Bесовые коэффициенты  $\alpha_k$  предположим равными 1, так как их обоснованный выбор выходит за цели настоящей работы и является предметом экспертной оценки сравнительной важности параметров.

Pасчет коэффициента $Z_{ij}$ , учитывающего стаж  $\dot{J}$ -го преподавателя по  $i$ . ой дисциплине произведем по формуле:

$$
Z_{ij} = \frac{s_{ij}}{\max\left\{s_{ij}\right\}} * a_j * \frac{1}{N}
$$

 **,** (3)

 $\sum_{\text{Lip}} N$  – количество конкурентов на преподавание  $i$  -ой дисциплины,  $s_{\scriptscriptstyle ij}$  <sub>—</sub> стаж преподавания  $\,{\dot\cal J}$  <sub>-го</sub> преподавателя  $\,{\dot\imath}$  -ой дисциплины,

$$
a_j = \frac{a_j}{\max\limits_j \{a_j\}}
$$
— нормированный относительно максимального значения  $a_j$  стаж,

 $a_j$ <sub>–</sub> общий стаж преподавания  $\,$   $j$  <sub>-го преподавателя. Так как преподаватель одновремен-</sub>

$$
a_j \neq \sum_i s_{ij}
$$

но может вести сразу несколько дисциплин, то

Предположим, что преподаватели имеют следующие стажи преподавания  $S_{ij}$ (табл. 2).

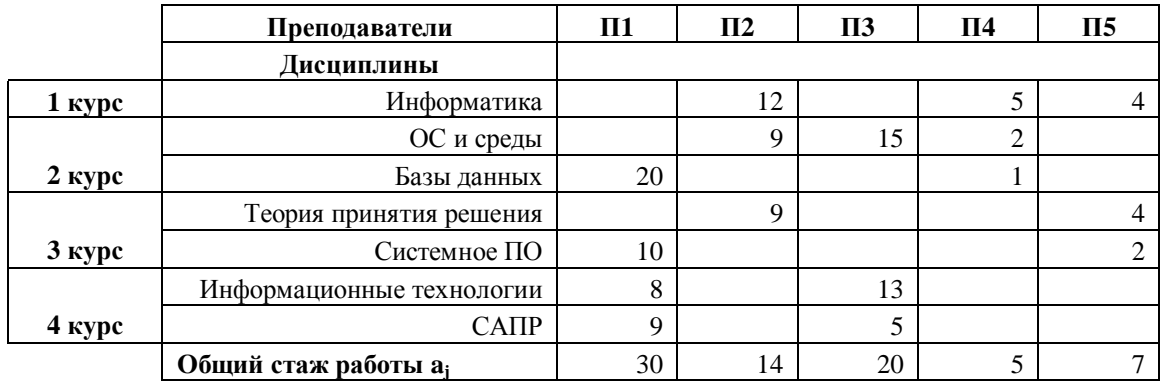

# **Таблица 2.**

Из таблицы 2 видно, что общий стаж преподавания преподавателя  $\Pi1 - 30$  лет. Из этих трилцати лет преподаватель  $\Pi1$  20 лет преподает базы данных. 10 лет – системное ПО, 8 лет – информационные технологии и 9 лет – САПР. В нашем примере максималь-

ный стаж имеет преподаватель П1, поэтому 
$$
a_j = \frac{a_j}{30}
$$
. Получим следующие значения  $a_j$  (табл. 3):

 $a_j$ 

**Ɍɚɛɥɢɰɚ 3.**

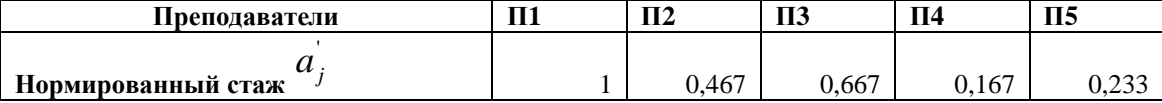

Подставим значения в формулу 3, получим следующие коэффициенты  $Z_{ii}$  $(табл. 4).$ 

Расчет коэффициента  $M_{ij}$  , учитывающего количество методических пособий, раз- $\dot{p}$ аботанных  $\dot{J} - \dot{b}lM$  преподавателем по  $\dot{l} - \dot{o}l\dot{u}$  дисциплине произведем по формуле

$$
M_{ij} = \frac{k_{ij}}{\sum_{i} k_{ij}} * \frac{1}{N}
$$
\n(4)

 $\Gamma$ ле  $N$  – количество «конкурентов»;

 $k_{ij}$  <sub>—</sub> количество методических пособий, разработанных  $\,$   $\,$   $\,$  -ым преподавателем по  $\,$   $\,$   $\,$  -ой дисциплине. Будем учитывать именно количество методических пособий безотносительно их объема, поскольку сложно предположить обоснованную методику учета объема  $\pi$ особий.

#### **Таблица 4.**

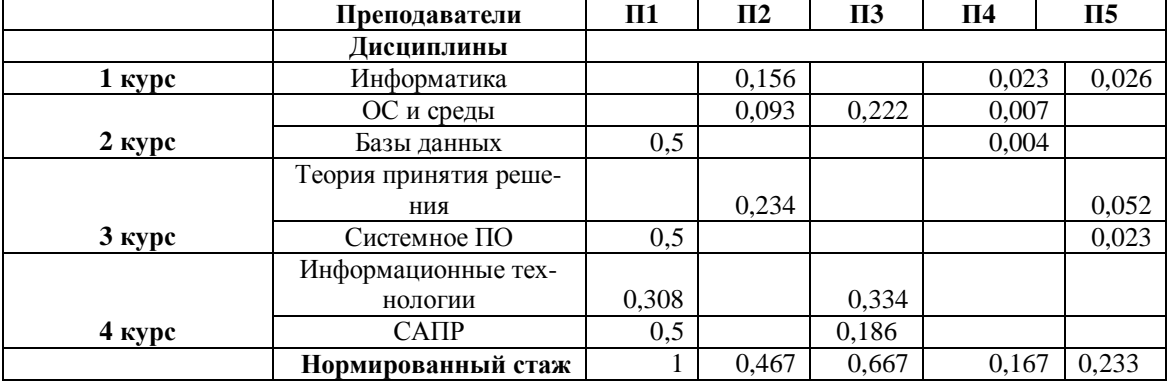

Предположим, что преподавателями за все время работы разработано следующее  $\kappa$ <sub>й</sub>  $k_{ij}$  учебных пособий (табл. 5)

# **Таблица** 5.

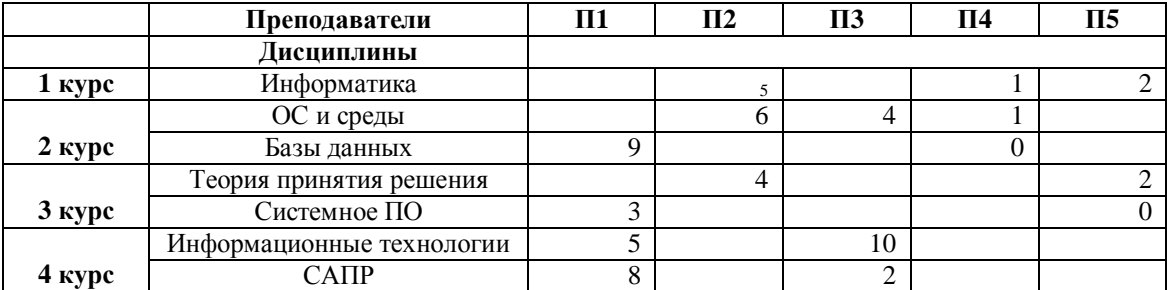

Применив формулу 4, получим следующие коэффициенты  ${M}_{ij}$  (табл.6):

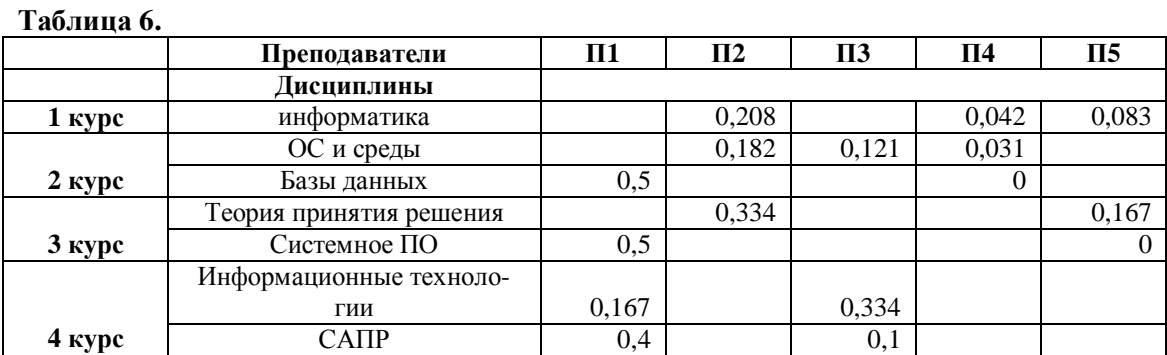

Совершенствование контроля качества образования является одним из важнейших направлений реформирования системы российского образования. В настоящее время в России одновременно с существующей традиционной системой оценки и контроля результатов обучения складывается новая система, основанная на использовании тестовых технологий. Это вызвано потребностью в получении

независимой объективной информации о результатах деятельности образовательных учреждений: проверка знаний, умений и навыков студентов, компетентности преподавателя, оценки качества образования. [4]

Пусть после изучения некоторой дисциплины у  $\dot{J}$ -го преподавателя студенты проходят итоговое тестирование по этому предмету. Причем тестовые задания составляются независимыми тестологами, а за ходом тестирования следит комиссия проверяющих, в которую не входит данный преподаватель. Рассчитаем коэффи*b*

ɰɢɟɧɬ *<sup>i</sup>*  $n^b_{P_i}$  по результатам этого тестирования.

Назначим следующие весовые ко-

<sup>*v*</sup>, оценок, полученных в результате тестирования:

$$
\begin{aligned}\n&\underset{\text{A}}{\text{A}} &\underset{\text{B}}{\text{A}} &\underset{\text{B}}{\text{A}} &\underset{\text{C}}{\text{A}} &\underset{\text{D}}{\text{A}} &\underset{\text{D}}{\text{
$$

Выбор весовых коэффициентов основывается на следующем:

- оценка знаний «5» требует отличного знания предмета, поэтому вес оценки очень высок по сравнению с другими оценками (0,45);

- оценка «4» означает, что студент довольно хорошо (но не на 100%) ориентируется в данной дисциплине. Вес меньше, чем вес оценки «5», но все-таки достаточно высок  $(0.35)$ ;

- оценка «3» - знания в данной области посредственные. Вес оценки «3» незначительный (0,2);

- оценка «2» - знание предмета неудовлетворительное. За такое качество знаний вес не назначается (0).

$$
\sum v_j = 1
$$

В сумме вес оценок *i*  $, T0$ есть их можно рассматривать как нормированные весовые коэффициенты полученных оценок.

Расчет коэффициента <sup>*<sup>1</sup>Р*</sup> *b*  $n^b_{P_i}\big\vert_{\text{y}}$ читывающего результаты итогового тестирования по  $l$ -ой дисциплине проведем по формуле

$$
n_{P_i}^b = \sum_j v_j * p_{ij} = \frac{0.45 * p_{i1} + 0.35 * p_{i2} + 0.2 * p_{i3} + 0 * p_{i4}}{S}
$$
\n
$$
(5),
$$

где  $S$  – количество студентов, сдававших экзамены по  $i - o\check{u}$  дисциплине;  $b$  – дисциплина;

 $p_{ij}$ <sub>\_количество студентов, получивших  $j$  –  $y$ ю <sub>оценку.</sub></sub>

Очевидно, что при принятых значениях весов оценок коэффициент  $_{P_i}^b \in [0, 0.45]$  $n_{P_i}^b \in$ .

Зададимся разумными результатами тестирования. Рассчитаем коэффициенты по формуле 5. Получим следующие значения коэффициентов  $\cdot \cdot \cdot P_i$ *b*  $n^b_{_{P_i}\rm{(Ta\tilde{6}л.~7)}}$ :

**Таблина** 7.

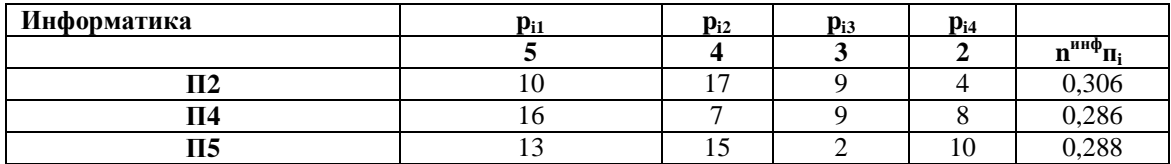

#### ПЕДАГОГИЧЕСКИЕ НАУКИ 27

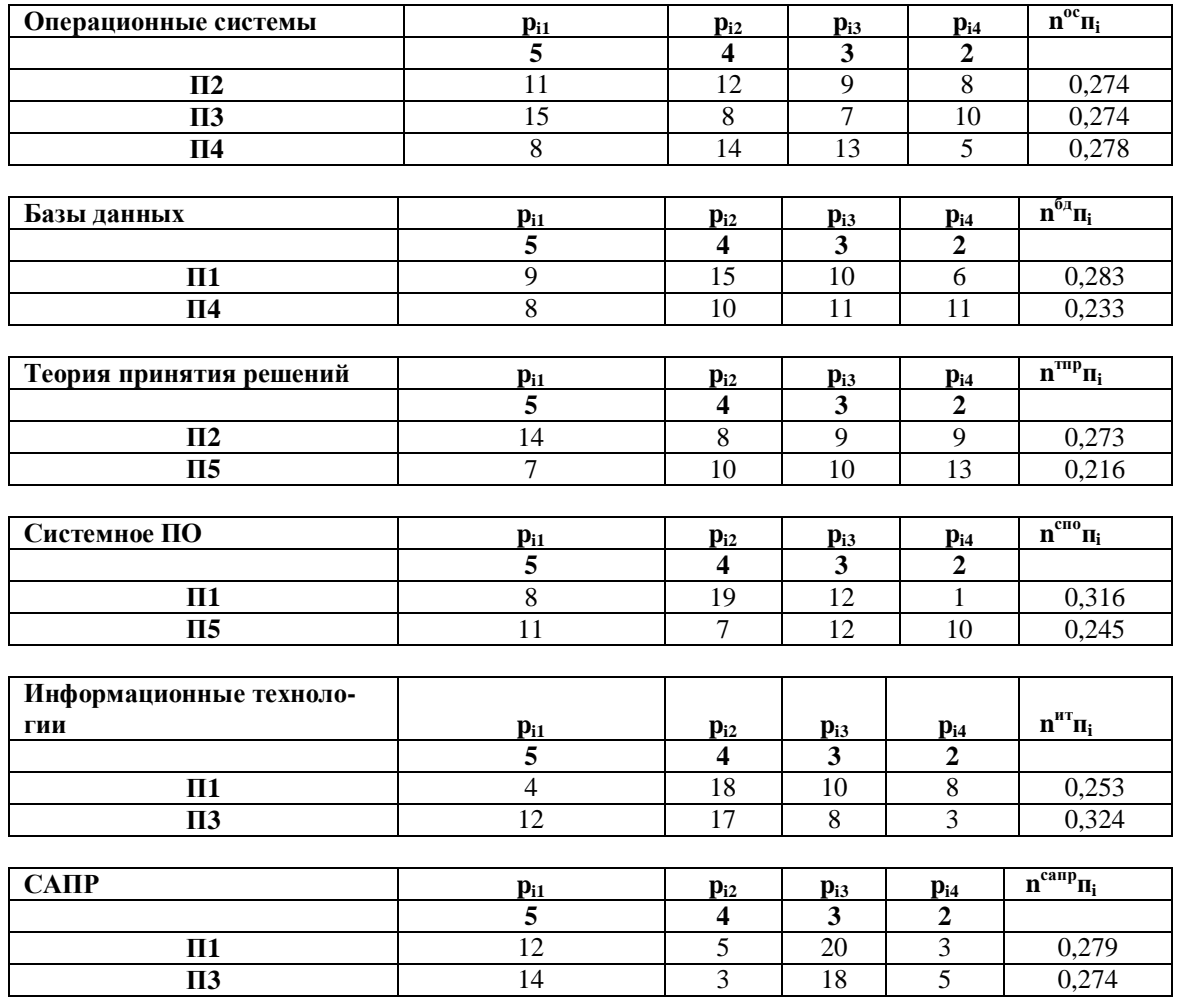

Сведем полученные коэффициенты <sup>*PR*</sup> *b*  $n_{_{P_i}^{b}}^b$  <sub>в одну (табл. 8):</sub>

#### **Ɍɚɛɥɢɰɚ 8.**

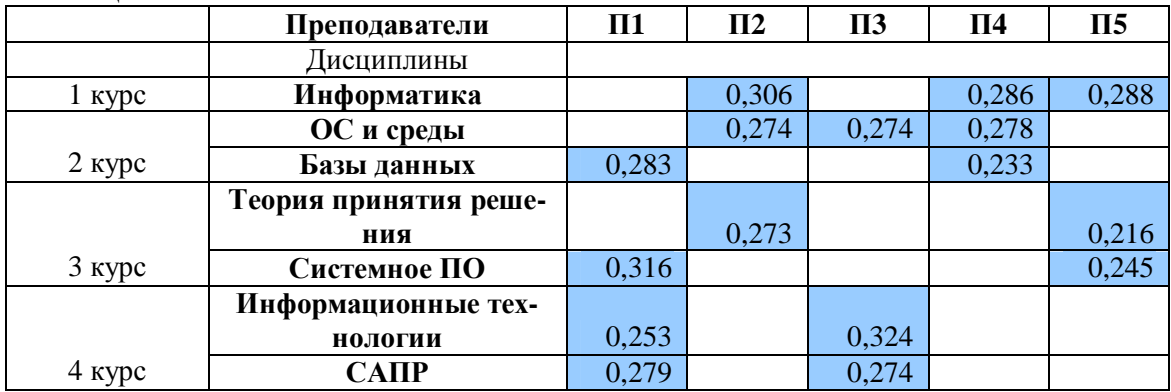

Основываясь на результатах, приведенных в таблице 8, можно сделать вывод, что, например, студенты, изучавшие дисциплину «Информатика» у преподавателя П2, знают ее лучше, чем студенты, изучавшие информатику у преподавателей П4 и П5; а преподаватели П2 и П3 обеспечивают одинаковый уровень знаний студентов по дисциплине «Операционные систепень.

 $T_96$ пина 9

мы и среды», так как соответствующие коэффициенты равны.

Исхоля из требований к лицензированию вуза, доля преподавателей с учеными степенями докторов наук и учеными званиями профессоров, привлекаемых к образовательному процессу, должна быть не менее 10%, а общий процент профессорско-преподавательского состава, имеющих ученую степень кандидата или доктора наук, должен быть не менее 67% [5]. Поэтому при расчете коэффициента компетентности преподавателя  $C_{ij}$  <sub>- не-</sub> маловажную роль играет его ученая сте-

В Российской Федерации существуют ученые степени кандидата наук и доктора наук. Примем за весовые коэффи-

 $u_j$ <sub>,</sub> учитывающие ученую степень *j*<br>-го преподавателя:

• Кандидат наук 
$$
u_1 = 2
$$
.

• Доктор наук 
$$
u_2 = 3
$$

Допустим, в нашем примере степень кандидата наук имеют преподаватели П2 и ПЗ, а ученую степень доктора наук – преподаватель П4. Составим таблицу коэф-

.

фициентов  $u_j$  (табл. 9).

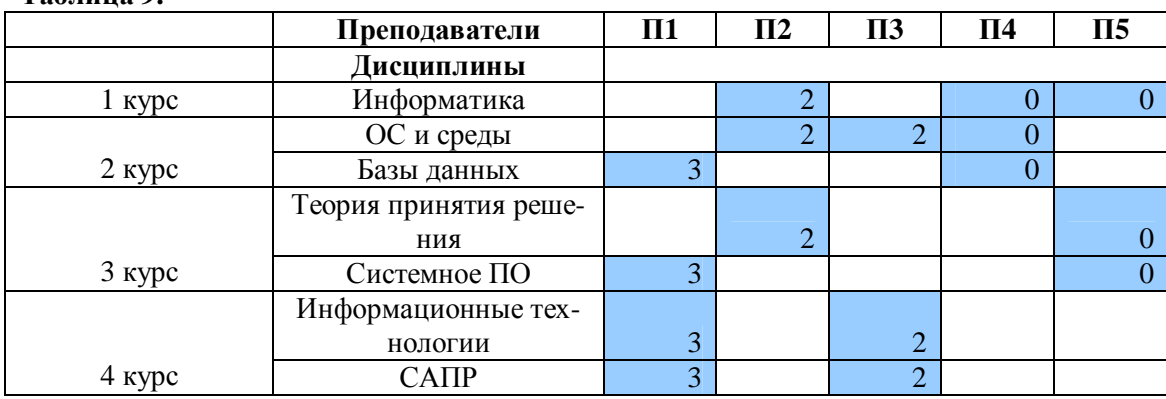

За желание вести  $\dot{i}$  -ую дисциплину добавим соответствующему  $\dot{J}$ -му преподавателю  $\frac{W_{ij}}{2} = 0.4$  балла. Это разумно, поскольку нерационально назначать нагрузку преподавателю, который не склонен вести конкретную дисциплину.

Предположим, что желания профессорско-преподавательского состава  $W_{ii}$ разделились следующим образом  $(табл. 10):$ 

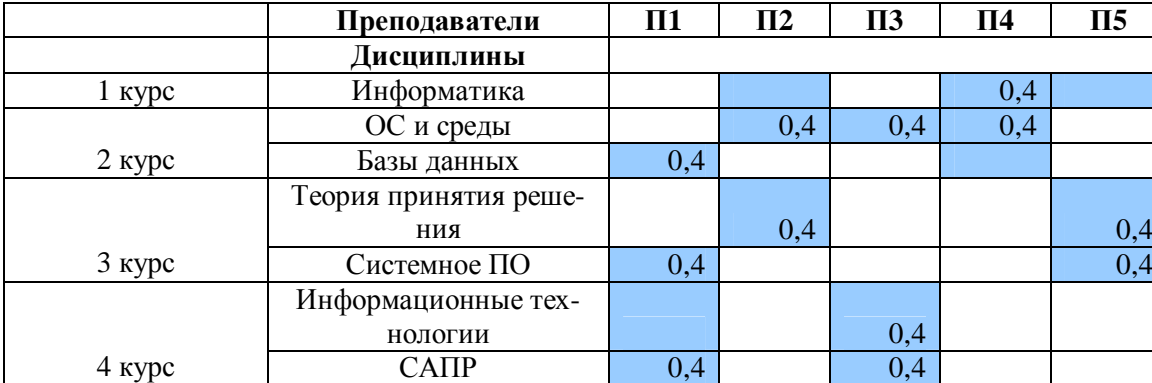

# **Таблица** 10.

По формуле 2 получим матрицу  $C_{ij}$  сложением матриц коэффициентов, приведенных в таблицах 4, 6, 8, 9 и 10 (табл. 11). Очевидно, что, в случае, если преподаватель не компетентен в преподавании дисциплины (см. табл. 1),  $C_{ij} \equiv 0$ 

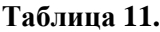

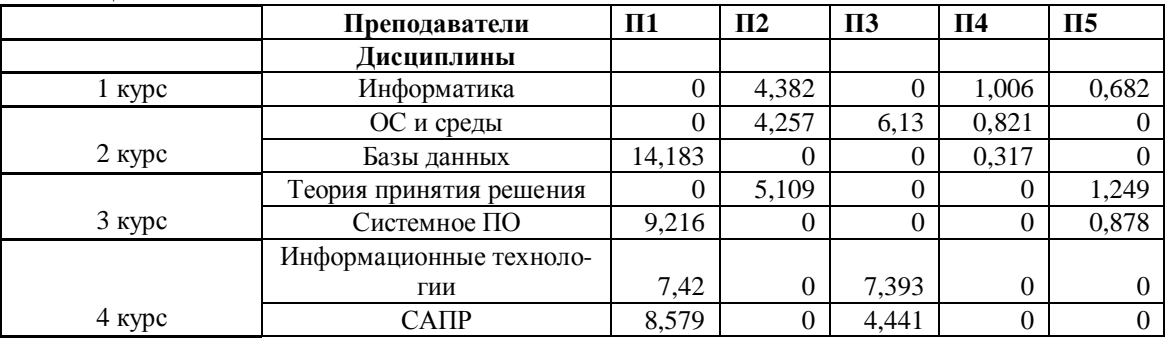

Для формализации ограничений составим табл.12, содержащую решение нашей задачи, где  $x_{ij}$  <sub>—</sub> количество часов, отведенных на  $i$  -ую дисциплину  $\,j$  -му преподавателю.

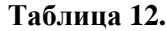

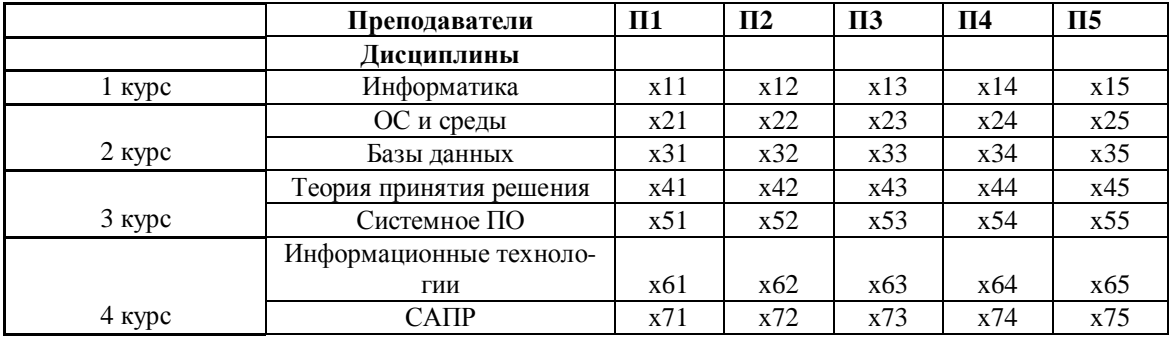

Введем ограничения на распределение нагрузки:

 $\overline{i}$ .  $\overline{j}$  -му преподавателю нельзя вес- $T$ и  $i$  -vю лиспиплину, если он в ней совершенно некомпетентен, поэтому введем требование  $x_{ij} \geq 0$   $\Leftarrow$   $C_{ij} > 0$ .

2. Нагрузка должна быть равномерно распределена между преподавателями. Например, коэффициент компетентности преподавателя П1 гораздо выше коэффициента компетентности любого другого преподавателя, так как у него самый большой стаж работы, большое количество методических пособий, есть ученая степень и т.д. Но «отдать» ему вести все дисциплины нельзя, иначе менее компетентные преподаватели останутся без нагрузки, а преподаватель П1 будет перегружен.

Пусть на каждую дисциплину отведено 140 часов. Введем ограничение на нагрузку: максимальная нагрузка преподавателя в семестре не должна превосходить

 $X_{MAX}$  =  $_{280}$  часов (т.е. преподаватель не может вести в одном семестре более двух лисциплин). Однако может случиться так. что молодые преподаватели не получат часов для нагрузки (так как большую роль в расчете играет коэффициент компетентности, куда входит и стаж, и степень, и разработанные преподавателем методические пособия). Поэтому введем ограничение и на минимальную нагрузку: нагрузка преподавателя должна быть не менее

 $X$ <sub>*MIN*</sub> =  $_{140}$  часов в семестр.

Получим следующие ограничения:

а)  $140 \le x31 + x51 + x61 + x71 \le 280$  (для преподавателя П1);

b)  $140 \le x12 + x22 + x42 \le 280$  (для  $\Pi2$ );

c)  $140 \le x23 + x63 + x73 \le 280$  (для  $\Pi 3$ );

- d)  $140 \le x14 + x24 + x34 \le 280$  ( $\pi \pi \pi$  T4);
- e)  $140 \le x15 + x45 + x55 \le 280$  (для  $\Pi$ 5).

3. Преподаватель не должен вести больше одной дисциплины у одной группы одновременно. Это не строгое и, возможно, спорное ограничение, но оно обусловлено тем, что кругозор студентов с большей долей вероятности может расшириться при общении с большим количеством преподавателей. Введем следующие ограничения:

а) х24 + х34  $\leq$  140 (преподаватель П4 может преподавать группе 2 курса и операционные системы и базы данных, не дадим ему такой возможности);

b) x45 + x55  $\leq$  140 (преподаватель П5 может преподавать группе 3 курса и теорию принятия решений, и системное  $\Pi$ O):

c)  $x61 + x71 \leq 140$  (преподаватель П1 может преподавать группе 4 курса и информационные технологии и САПР);

d)  $x63 + x73 \leq 140$  (преподаватель ПЗ может преподавать группе 4 курса информационные технологии и САПР).

Найдем решение задачи при помощи надстройки «Поиск решения» Microsoft Excel, ставя задачу максимизации целевого параметра (1). Результат представлен в табл. 13.

### **Таблина** 13.

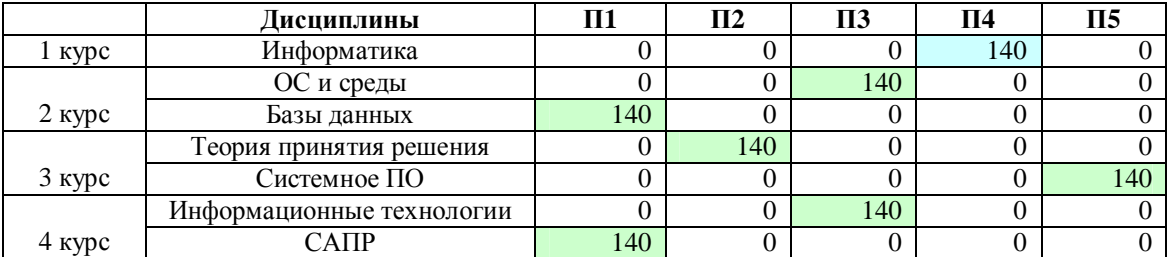

Получили следующее распределение нагрузки (таблица 12):

• Преподаватель П1 будет вести базы данных у группы 2 курса и САПР у группы 4 курса.

• Преподаватель П2 – теорию принятия решений у 3 курса.

• Преподаватель П $3$  – операционные системы и среды (2 курс) и информащионные технологии (4 курс).

• Преподаватель П4 - информатику  $(1 \text{ kypc})$ .

• Преподаватель  $\Pi$ 5 – системное программное обеспечение у группы 3 курca.

Проверка решения, приведенного в табл. 13, подтверждает, что соблюдаются все ограничения. Нагрузка распределена равномерно.

Вывод: построена модель, позволяющая распределить нагрузку между преподавателями, определены ограничения, приняты допущения, выбран метод поиска и решен тестовый пример. Актуальность и практическая значимость работы определяется тем, что российская система образования сейчас находится в процессе реформирования, повышаются контроль и требования к качеству образования. Добиться повышения качества можно, в том числе, рациональным распределением нагрузки между преподавателями путем интеграции разработанной модели в информационно-управляющую систему ВУЗа или кафедры.

#### СПИСОК ЛИТЕРАТУРЫ:

1. Варламова С.А. Эффективное представление информации для обеспечения деятельности филиала ВУЗа / С.А. Варламова, А.В. Затонский // Математические методы в технике и технологиях: Материалы 20-й Международ. науч. конф., Т.9– Ярославль, 2007.– С.220-226

2. Затонский А.В. Информационная система обеспечения качества образования в вузе / А.В. Затонский, Н.С. Калинина // Математические методы в технике и технологиях: Материалы 19-й Международ. науч. конф., Т.4. Воронеж, 2006, С.173-177

3. Орлов А.И. Теория принятия решений: учебник. – М.: Экзамен, 2006. – 574 c.

4. Ковалева Г.С., Сацевич С.В., Татур А.О., Челышкова М.Б., Шмелев А.Г. Федеральная система тестирования. Проект концепции. Газета. Первое сентября N 11-2000

5. Геворкян Е.Н. Временные требования, предъявляемые к образовательным учреждениям среднего, высшего и дополнительного профессионального образования при проведении лицензионной экспертизы и проверки их готовности к реализации образовательных программ.

6. Положение «О государственной аккредитации высшего учебного заведения» (в редакции Постановления Правительства РФ от 01.02.2005 N49)

# **THE DECISION ANALYSIS FOR A STUDYING JOB DISTRIBUTION**

Varlamova S.A., Beloborodova Ye.V., Zatonsky A.V. *Berezniki branch of Perm state technical university*

The method of efficiency valuating a studying job distribution between teachers of the chair is described and has been realized.